Factory default for the output relay is set to "During Run", the Multi-Function Output Selection Parameter n040 should be set to "0" in order to indicate the FAULT via relay output.

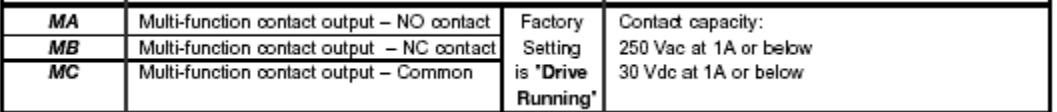

Other settings for the Multi-Funtion Relay Output by the parameter n040.

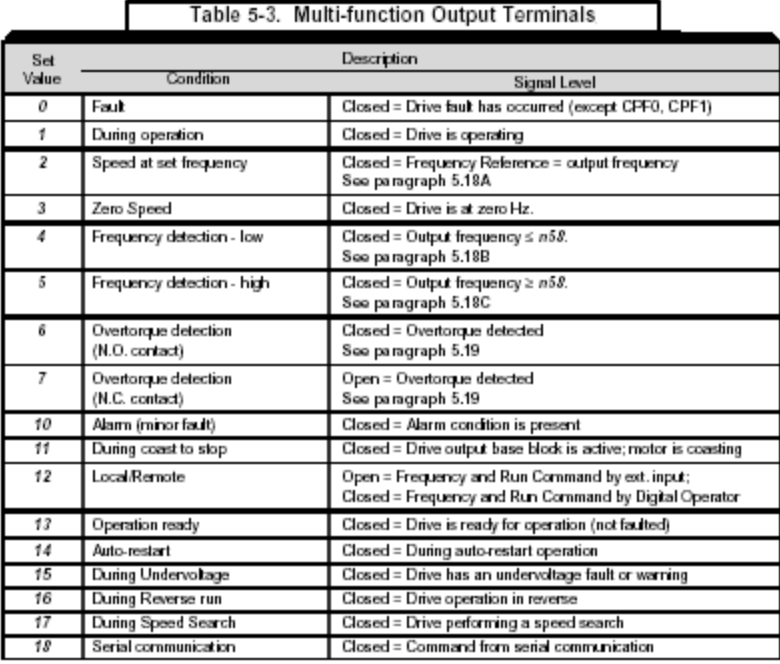

Note: Earlier versions of the J7 Drive were named GPD 305/J7, GPD 305 or VS Mini J7.